<span id="page-0-0"></span>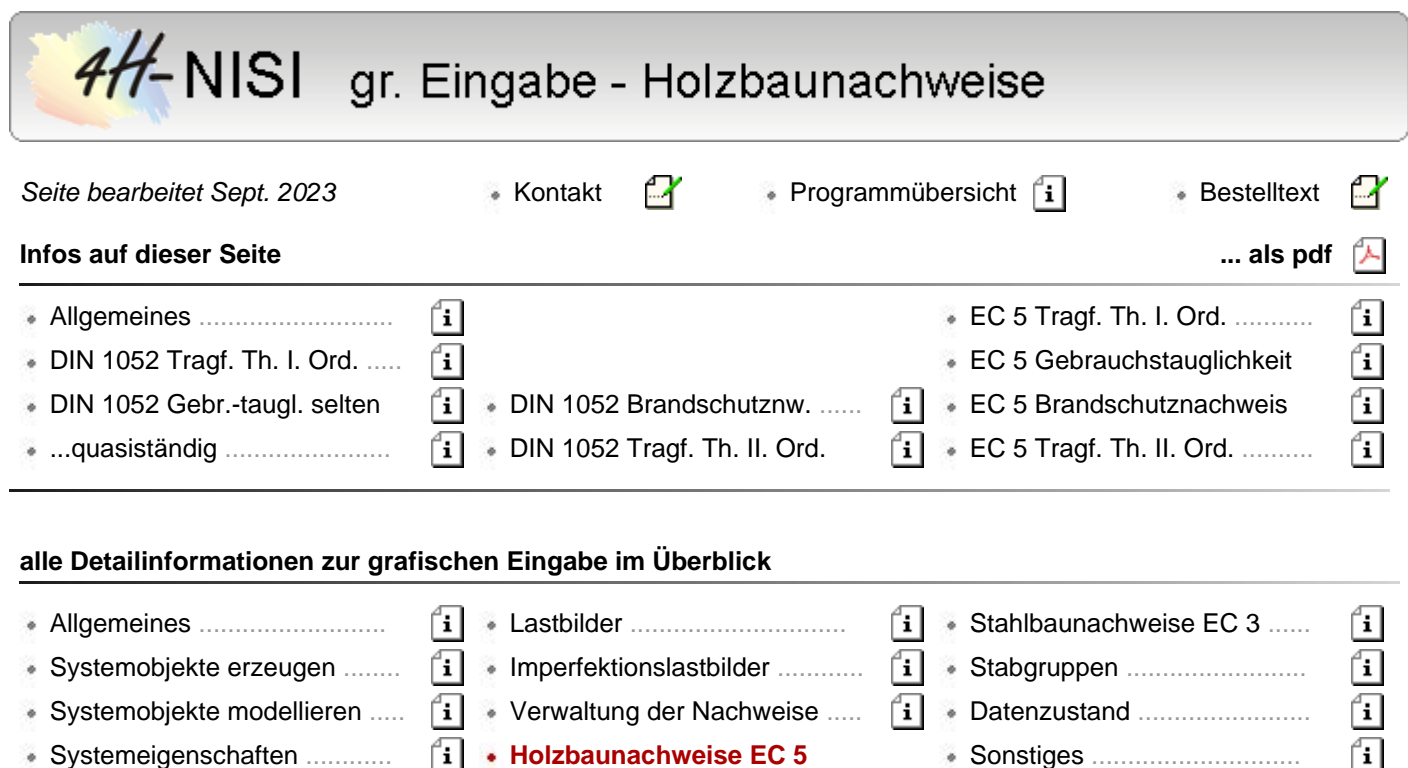

- Verwaltung der Einwirkungen  $\begin{bmatrix} i \\ i \end{bmatrix}$  Stahlbetonbau EC 2 ...............
- 
- Systemeigenschaften ............ **Holzbaunachweise EC 5** Sonstiges .............................  $\int$ i

hier Informationen zu **[Allgemeines](#page-0-0)**

- **Nachweise nach [DIN 1052:2008-12](#page-2-0)**
	- **[Tragfähigkeitsnachweis](#page-2-1)** (Th. I. Ord.)
	- Gebrauchstauglichkeitsnachweis in der **[seltenen Bemessungssituation](#page-7-0)**
	- Gebrauchstauglichkeitsnachweis in der **[quasiständigen Bemessungssituation](#page-9-0)**
	- **[Brandschutznachweis](#page-10-0)** für Holzbauten
	- **[Tragfähigkeitsnachweis](#page-13-0)** (Th. II. Ord.)
- **Nachweise nach EN 1995-1-1 und EN 1995-1-2 (kurz [EC5](#page-13-1))**
	- **[Tragfähigkeitsnachweis](#page-0-0)** (Th. I. Ord.)
	- **[Gebrauchstauglichkeitsnachweis](#page-15-0)**
	- **[Brandschutznachweis](#page-16-0)** für Holzbauten
	- **[Tragfähigkeitsnachweis](#page-17-0)** (Th. II. Ord.)

# **Allgemeines**

Im Folgenden werden die Tragfähigkeits- und Gebrauchstauglichkeitsnachweise für Holztragwerke n. DIN 1052:2008-12 sowie der Brandschutznachweis für Holzbauten n. DIN 4102-22:2004 und ihre Implementierung in die **pcae**-Programme beschrieben. Mit der Norm wurden auch neue Materialbezeichnungen eingeführt. In den **pcae**-Programmen wird unterschieden in

Nadelholz C14, C16 (S7), C18, C20, C22, C24 (S10), C27, C30 (S13), C35, C40, C45, C50 Laubholz D30, D35, D40, D50, D60, D70 Brettschichtholz GL24h (BS11), GL28h (BS14), GL32h (BS16), GL36h (BS18), (homogen) GL24c (BS11), GL28c (BS14), GL32c (BS16), GL36c (BS18), (kombiniert)

Um mit einem Stab einen der nachfolgend beschriebenen Nachweise zu führen, muss ihm im Materialeigenschaftsblatt eines der o.a. Materialien zugeordnet werden.

DIN 1052:2008-12 setzt grundsätzlich eine Schnittgrößenermittlung n. DIN 1055-100 voraus.

Beim Tragfähigkeitsnachweis in der ständigen und vorübergehenden Bemessungssituation sowie bei den Gebrauchstauglichkeitsnachweisen ergeben sich zusätzliche zu berücksichtigende Eigenarten. Hierauf

wird bei der Beschreibung der einzelnen Nachweise eingegangen.

In Eurocode 5 wurden mit D18 und D24 zwei weitere Laubholzklassen eingeführt.

Da die zu führenden Nachweise in DIN 1052 und EC 5 sehr ähnlich sind und das mechanische Verhalten und die Belastbarkeit dieser neuen Güteklassen mit EC 5 vollumfänglich beschrieben sind, sind diese auch innerhalb der **pcae**-Programme für Nachweise n. DIN 1052:2008-12 freigeschaltet.

# **Nutzungsklassen**

Bauwerke müssen einer Nutzungsklasse zugeordnet werden.

- Nutzungsklasse 1 ist gekennzeichnet durch eine Holzfeuchte, die einer Temperatur von 20 °C und einer relativen Luftfeuchte der umgebenden Luft entspricht, die nur für einige Wochen pro Jahr einen Wert von 65 % übersteigt, z.B. in allseitig geschlossenen und beheizten Bauwerken.
- Nutzungsklasse 2 ist gekennzeichnet durch eine Holzfeuchte, die einer Temperatur von 20 °C und einer relativen Luftfeuchte der umgebenden Luft entspricht, die nur für einige Wochen pro Jahr einen Wert von 85 % übersteigt, z.B. bei überdachten offenen Bauwerken.
- Nutzungsklasse 3 erfasst Klimabedingungen, die zu höheren Holzfeuchten führen als in Nutzungsklasse 2 angegeben, z.B. für Konstruktionen, die der Witterung ausgesetzt sind.

Die Nutzungsklasse des Bauwerks kann im Eigenschaftsblatt *Allgemeine Nachweiseinstellungen*, das im Eigenschaftsblatt zur *Verwaltung der Nachweise* angeboten wird, festgelegt werden (s. Abbildung unten).

Dieselben Werte werden auch im stabbezogenen Eigenschaftsblatt für Holzbaunachweise unter der Überschrift *globale Einstellungen* zur Bearbeitung angeboten.

Die Festlegungen bzgl. der Nutzungsklasse eines Bauwerkes gelten auch für die Nachweise nach EC 5.

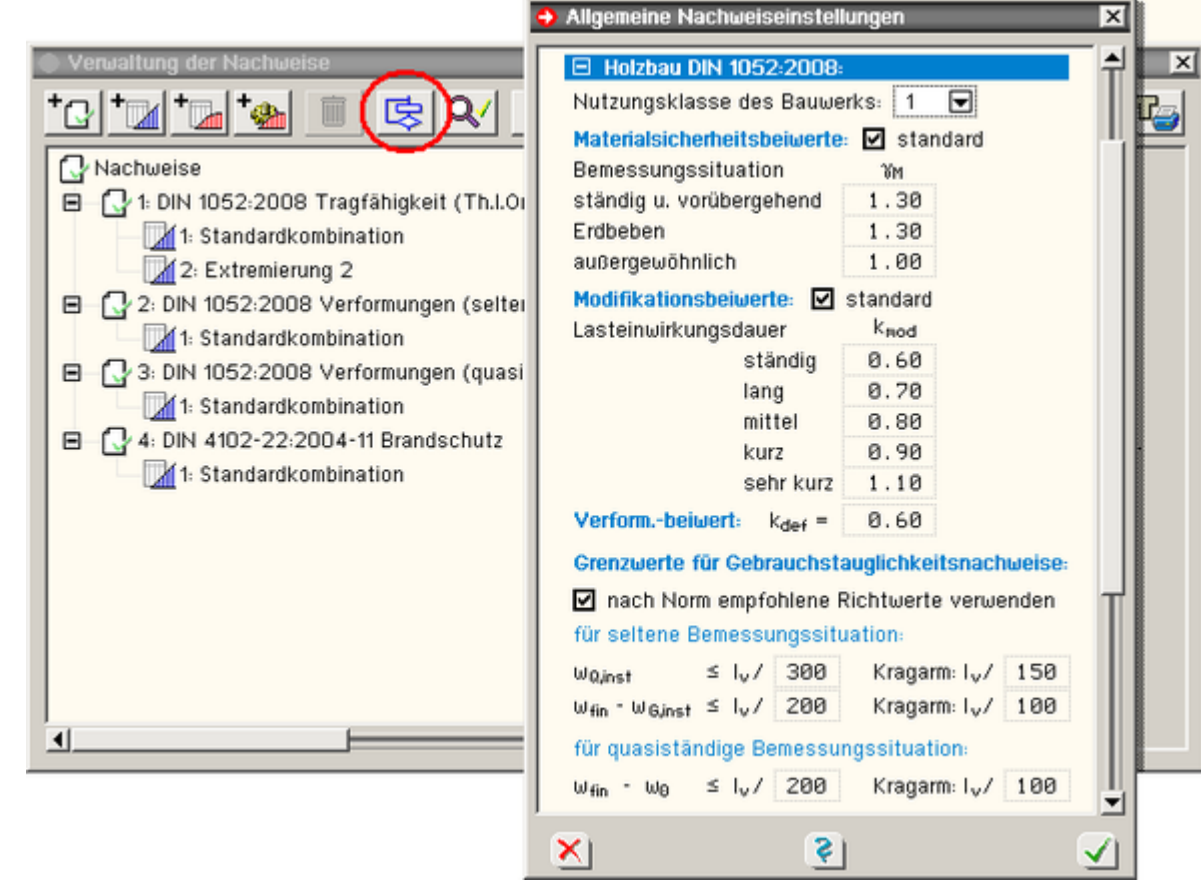

#### **Eurocode und die nationalen Anwendungsdokumente**

Eurocode ist eine europäische Norm, die in den Mitgliedsländern der EU durch ein jeweiliges nationales Anwendungsdokument (NAD) verbindlich eingeführt wird.

Eurocode erlaubt den Mitgliedsländern in den NADs bestimmte Parameter, die in den Eurocodes als Empfehlungen ausgewiesen sind, verbindlich zu überschreiben (NDP: national determined parameters, national festzulegende Parameter).

Darüber hinaus kann ein NAD ergänzende, nicht widersprechende Angaben zur Anwendung der Eurocodes enthalten (NCI: noncontradictory complementary information).

**pcae** ermöglicht, statische Berechnungen für Bauwerke in allen Mitgliedsländern Europas zu erstellen. Die vollständige Einführung von Eurocode bietet hierzu eine hervorragende Chance.

Allein die nationalen Anwendungsdokumente der teilnehmenden Staaten müssen in die Software eingepflegt werden.

**pcae** bietet hierzu ein Werkzeug an, dass von allen Programmen, die Eurocodenachweise anbieten, aufgerufen werden kann und die NADs unterschiedlicher europäischer Migliedsländer verwaltet.

das Modul wird durch Anklicken des nebenstehend dargestellten Symbol, das sich im Eigenschaftsblatt zur : ec Verwaltung der Nachweise befindet, gestartet; das nachfolgend darstellte Fenster erscheint.

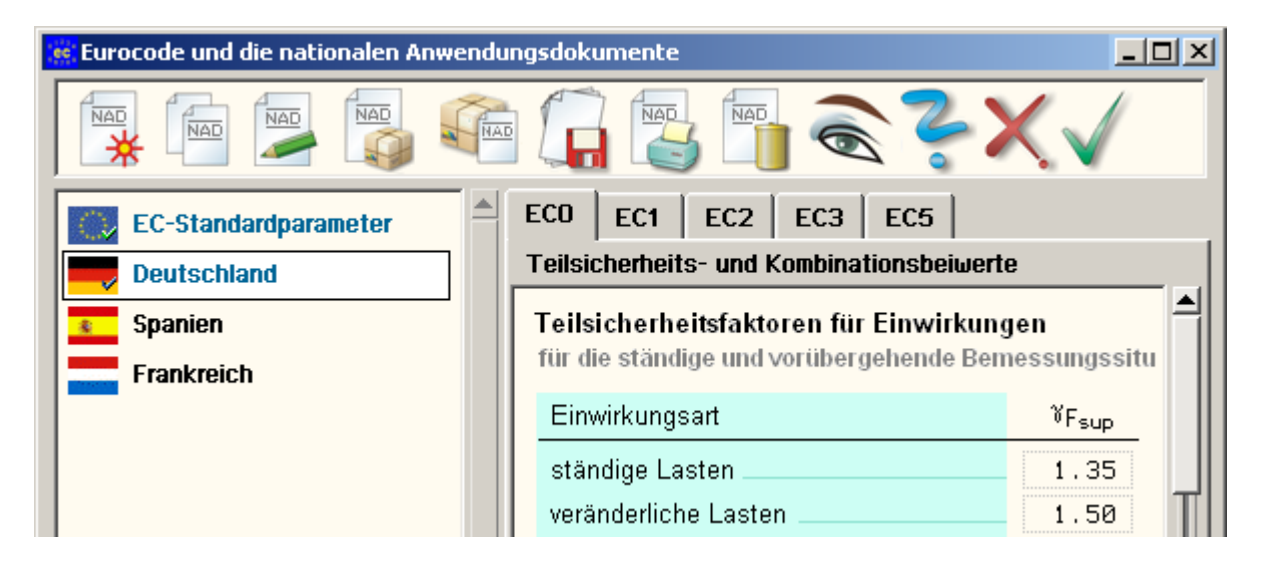

Im linken Fenster sind die einzelnen definierten NADs aufgelistet. Hier befinden sich mindestens zwei Objekte: Zum einen die *EC-Standardparameter*, die die Eurocode-Empfehlungen enthalten, sowie das nationale Anwendungsdokument *Deutschland*. Diese beiden Objekte werden von **pcae** mitgeliefert und sind nicht editierbar.

Über die Schalttafeln im Kopf des Eigenschaftsblatts können neue NADs erzeugt sowie ausgewählte NADs kopiert, umbenannt oder gelöscht werden.

Auf der rechten Seite werden in dem registergesteuerten Fenster die Parameter des aktuell ausgewählten NADs zur Einsicht bzw. zur Bearbeitung angeboten.

Sind hier Änderungen vorgenommen worden, sollten diese ggf. schreibtischglobal durch Anklicken des *Diskettensymbols* gesichert werden.

Das Eigenschaftsblatt hat für das grafische Eingabemodul auch einen reinen Auswahlcharakter: nach Verlassen des Eigenschaftsblatts über den *grünen Haken* wird das aktuell ausgewählte NAD dem zu berechnenden Bauteil zugeordnet.

Nachfolgend geführte Nachweise werden dann mit den hierdurch festgelegten Parametern geführt. Da dies von Relevanz für Ergebnisse des Rechenlaufs sein kann, erscheinen eine entsprechende Meldung auf dem Sichtgerät.

<span id="page-2-0"></span>Das Eigenschaftsblatt weist i.d.R. nur eine für das Programm relevante Untermenge der möglichen Parameter aus. Ihre Bedeutungen werden, so sie nicht selbsterklärend sind, bei der Beschreibung des Nachweises erklärt, bei dem sie zur Anwendung kommen.

# Nachweise n. DIN 1052:2008-12

# <span id="page-2-1"></span>**Tragfähigkeitsnachweis (Theorie I. Ordnung)**

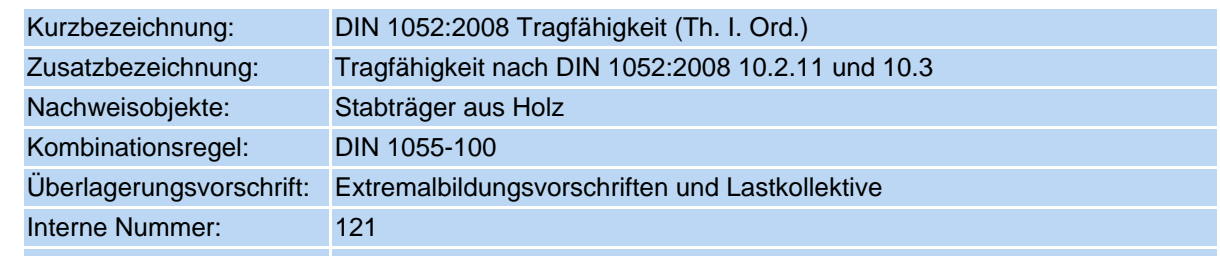

#### Optionale Einstellungen: keine

Bei diesem Nachweis werden die vorhandenen Spannungen den zulässigen Größen gegenübergestellt. Der Ausnutzungsgrad, der überall ≤ 1.0 sein muss, um den Nachweis als erbracht anzusehen, ergibt sich direkt.

Nachweis für Stäbe mit Biegung und Druck n. DIN 1052:2008-12, Abs. 10.3.3.

$$
\frac{\sigma_{c,0,d}}{k_{c,y} \cdot f_{c,0,d}} + \frac{\sigma_{m,y,d}}{k_{m} \cdot f_{m,y,d}} + k_{red} \cdot \frac{\sigma_{m,z,d}}{f_{m,z,d}} \le 1
$$
\n
$$
\frac{\sigma_{c,0,d}}{k_{c,z} \cdot f_{c,0,d}} + k_{red} \cdot \frac{\sigma_{m,y,d}}{k_{m} \cdot f_{m,y,d}} + \frac{\sigma_{m,z,d}}{f_{m,z,d}} \le 1
$$

Nachweis für Stäbe mit Biegung und Zug n. DIN 1052:2008-12, Abs. 10.3.4.

$$
\frac{\sigma_{t,0,d}}{f_{t,0,d}} \qquad + \qquad \frac{\sigma_{m,y,d}}{k_m \cdot f_{m,y,d}} + k_{red} \cdot \frac{\sigma_{m,z,d}}{f_{m,z,d}} \le 1
$$
\n
$$
\frac{\sigma_{t,0,d}}{f_{t,0,d}} \qquad + k_{red} \cdot \frac{\sigma_{m,y,d}}{k_m \cdot f_{m,y,d}} + \qquad \frac{\sigma_{m,z,d}}{f_{m,z,d}} \le 1
$$

Nachweis für Stäbe mit Querkraft und Torsion n. DIN 1052:2008-12, Abs. 10.2.11.

$$
\frac{\tau_{\text{tor,d}}}{f_{\text{v,d}}} + \left(\frac{\tau_{\text{y,d}}}{f_{\text{v,d}}}\right)^2 + \left(\frac{\tau_{\text{z,d}}}{f_{\text{v,d}}}\right)^2 \le 1
$$

 $\sigma_{\rm c,0,d}$  ...Druckspannung aus Normalkraft

Zugspannung aus Normalkraft  $\sigma_{\text{t,0,d}}$ 

Normalspannung aus Moment um y-Achse  $\sigma_{m,v,d}$ 

 $\sigma_{m,\mathsf{z},\mathsf{d}}$  ...Normalspannung aus Moment um z-Achse

Schubspannung aus Querkraft in y-Richtung  $\tau_{\text{v.d}}$  ....

Schubspannung aus Querkraft in z-Richtung  $\tau_{z,d}$  ...

 $\tau_{\mathsf{tor},\mathsf{d}}$  ....Schubspannung aus Torsion

berechnet aus den nach DIN 1055-100 faktorisierten Bemessungsschnittgrößen.

$$
f_{m,d} = \frac{k_{mod}}{\gamma_M} \cdot f_{m,k}
$$
 Festigkeitskennwert für Biegebeanspruchung (Bemessungswert)  
\n
$$
f_{c,0,d} = \frac{k_{mod}}{\gamma_M} \cdot f_{c,0,k}
$$
 ... Druck parallel zur Faser (Bemessungswert)  
\n
$$
f_{t,0,d} = \frac{k_{mod}}{\gamma_M} \cdot f_{t,0,k}
$$
 ... Zug parallel zur Faser (Bemessungswert)  
\n
$$
f_{v,d} = \frac{k_{mod}}{\gamma_M} \cdot f_{v,k}
$$
 ... Schubbeanspruchung (Bemessungswert)  
\n
$$
k_{mod}
$$
 ... *Modifikationsbeiwert*  
\n
$$
\gamma_M
$$
 ....... *Materialsicherheitsbeiwert*  
\n
$$
= 1.0
$$
 für auSergewöhnliche Bemessungssituationen  
\n= 1.3 sonst  
\n
$$
f_{m,k}, f_{c,0,k}, f_{t,0,k}, f_{v,k}
$$
 Festigkeitskennwerte auf charakteristischen Niveau  
\ngem. Tab. DIN 1052:2008-12 F.5, F.7, F.9  
\n
$$
k_{c,1}
$$
 ....*Knickbeiwert für Knicken um die y-Achse (Ersatzstabverfahren)*  
\n
$$
k_{c,2}
$$
 ....*Knickbeiwert (Ersatzstabverfahren)*  
\n
$$
k_{red}
$$
 ....*Reduktionsfaktor*  
\n**Sonderheiten bei der Lastfallüberlagerung**

Der Modifikationsbeiwert k<sub>mod</sub> ist abhängig von der Nutzungsklasse des Bauwerks und der Art der beteiligten Einwirkungen, die zu den extremalen Schnittgrößen führen. Hierbei ist die Zuordnung der Einwirkung zur Klasse der Lasteinwirkungsdauer maßgebend.

Modifikationsbeiwerte in Abhängigkeit der Klassen der Lasteinwirkungsdauer (KLED)

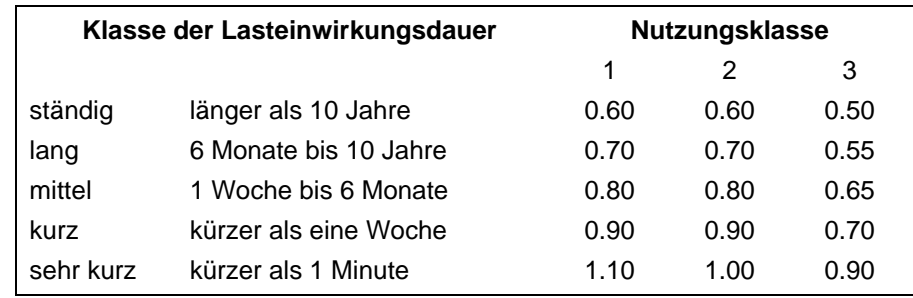

Die hier angegebenen Werte gelten für die in **pcae**-Programmen vorhandenen Vollholz- und Brettschichtholzgüten.

DIN 1055:2008-12 *"Der Einfluss der Nutzungsklasse und der Klasse der Lasteinwirkungsdauer auf die Festigkeitseigenschaften werden" ... "durch den Modifikationsbeiwert berücksichtigt. Bei Lastkombinationen aus Einwirkungen, die zu verschiedenen Klassen der Lasteinwirkungsdauer gehören, gilt die Einwirkung mit der kürzesten Dauer als maßgebend."*

*... "dabei sind sämtliche Lastfallkombinationen zu überprüfen"*

*... "Der Einfluss des Modifikationsbeiwertes auf den Bemessungswert der Festigkeitseigenschaft kann bewirken, dass eine Einwirkungskombination maßgebend ist, die nicht den maximalen Bemessungswert der zugehörigen Beanspruchung liefert."*

Es kann (und wird) folglich durchaus passieren, dass allein das Eigengewicht (ständige Lasten) den maßgeblichen Bemessungsfall darstellt, da diesem der kleinste k<sub>mod</sub>-Wert zugeordnet ist.

# **Beispiel**

Die Vorgehensweise in den **pcae**-Programmen ist am besten an einem Beispiel zu erläutern.

Gegeben sei ein Bauwerk der Nutzungsklasse 1 mit den Einwirkungen

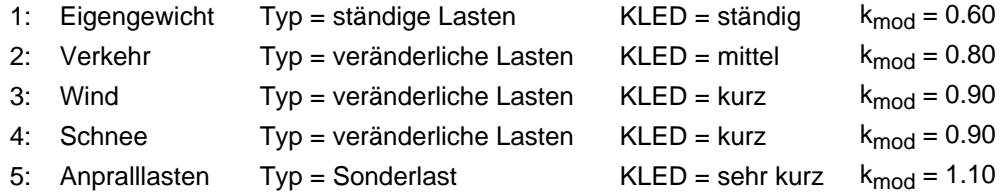

Bei Einrichtung des hier zu beschreibenden Tragfähigkeitsnachweises wird automatisch eine Extremalbildungsvorschrift vom Typ *standard* erzeugt, die den Normalfall der ständigen und vorübergehenden Bemessungssituation berücksichtigt.

Der Systemdruckliste kann entnommen werden

# Nachweis 1: DIN 1052:2008 Tragfähigkeit (Th.I.Ord.)

DIN 1052:2008 Tragfähigkeit (Th.I.Ord.): Tragfähigkeit nach DIN 1052:2008-12 10.2.11 und 10.3

#### 1: Standardkombination

Extremalbildungsvorschrift zum Nachweis 1, Typ: standard, Überlagerungsregel: DIN1055-100

Materialsicherheitsbeiwert: yM = 1.30 - Die aufgeführten Gruppen werden einzeln extremiert und mit dem zugeordneten knod-Wert nachgewiesen.

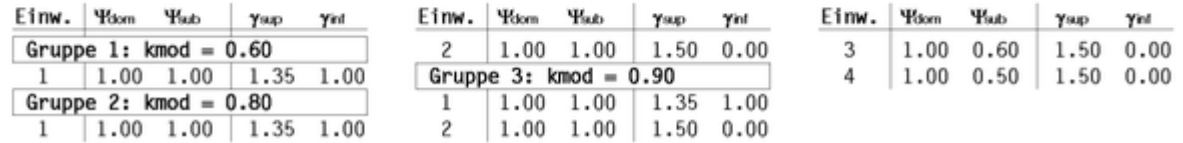

Die Extremalbildungsvorschrift sortiert zunächst die ihr zugeordneten Einwirkungen in Abhängigkeit der Größenordnung ihrer k<sub>mod</sub>-Werte. Nun werden Gruppen gebildet: Die erste Gruppe besteht allein aus der Einwirkung Eigengewicht, da dieser Einwirkung der kleinste -Wert (0.60) zugeordnet ist. Die zweite Gruppe wird von den Einwirkungen Eigengewicht und Verkehr gebildet. Die Extremalen dieser beiden Einwirkungen sind mit k<sub>mod</sub>= 0.80 nachzuweisen. In der dritten Gruppe gesellen sich die Einwirkungen Wind und Schnee hinzu. Dieser Gruppe ist der k<sub>mod</sub>-Wert 0.90 zugeordnet.

Merke: In der ständigen und vorübergehenden Bemessungssituation wird jede Gruppe für sich extremiert und mit dem ihr zugeordneten k<sub>mod</sub>-Wert nachgewiesen.

Wird nun noch eine Extremalbildungsvorschrift (vom Typ *benutzerdefiniert*) eingerichtet, die die Einwirkung der Anpralllasten enthält, so erscheint in der Systemdruckliste

#### 2: Extremierung 2

Extremalbildungsvorschrift zum Nachweis 1, Typ: benutzerdefiniert, Überlagerungsregel: DIN1055-100 Materialsicherheitsbeiwert: yM - 1.00, kmod - 1.10 (außergewöhnliche Bemessungssituation)

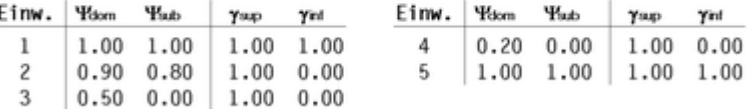

Die Einwirkung *Anpralllasten* ist vom Typ *Sonderlast* und bewirkt somit automatisch eine außergewöhnliche Bemessungssituation. Da die Sonderlast in der Extremalbildung stets hinzu kombiniert wird und ihr k<sub>mod</sub>-Wert wegen der sehr kurzen Einwirkungsdauer am größten ist, kann auf eine Gruppenbildung verzichtet werden.

Merke: In der außergewöhnlichen Bemessungssituation wird eine Extremierung mit dem k<sub>mod</sub>-Wert der Sonderlast durchgeführt und nachgewiesen.

Die Festlegung, welche Klasse der Lasteinwirkungsdauer einer Einwirkung zuzuordnen ist, legt der Benutzer der **pcae**-Programme im Eigenschaftsblatt zur *Verwaltung der Einwirkungen* selber fest.

Entscheidungshilfen bietet die Norm in DIN 1052:2008-12 Tabelle 4 an.

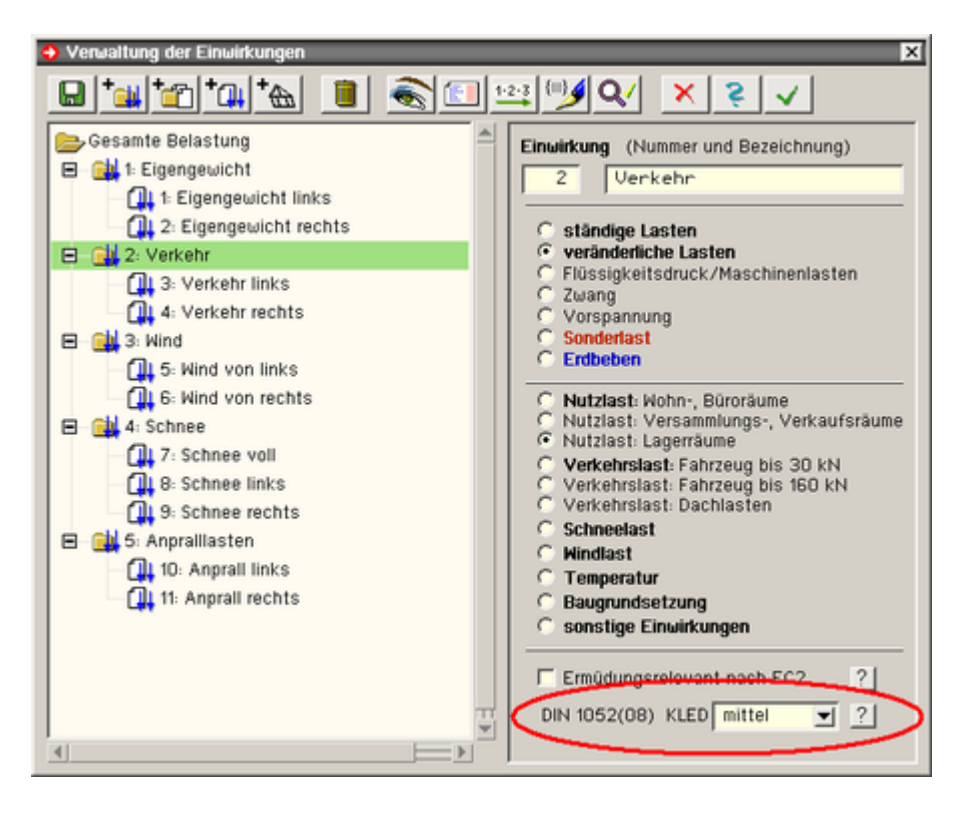

# **stabbezogene Nachweisoptionen**

Jedem Stab, dessen Tragfähigkeit nach DIN 1052:2008-12 nachgewiesen werden soll, können individuell stabbezogene Nachweisparameter zugeordnet werden. Hierzu wird das nachfolgend dargestellte Eigenschaftsblatt für Holzstäbe angeboten.

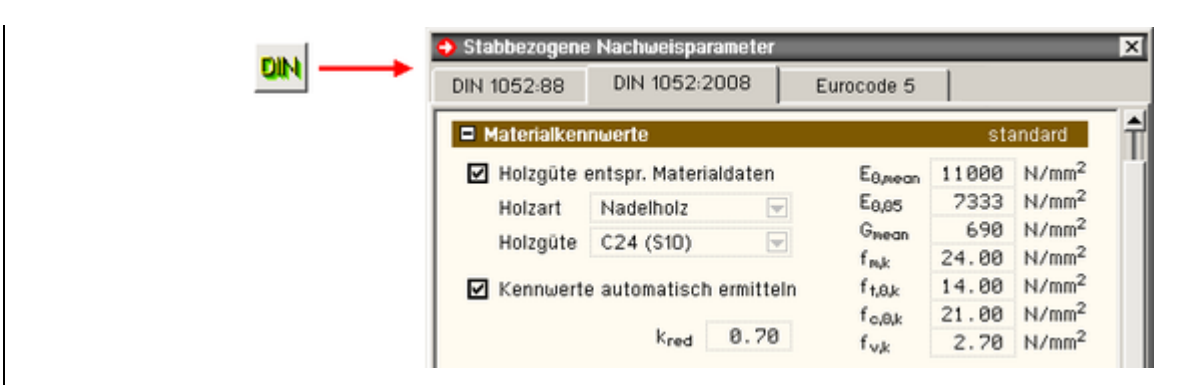

Unter der Überschrift *Materialkennwerte* im zweiten Register des Eigenschaftsblatts können die Materialeigenschaften für den durchzuführenden Nachweis sowie die Festigkeitskennwerte (auf charakteristischem Niveau) festgelegt werden.

Da i.d.R. Holzart und Holzgüte bereits im Eigenschaftsblatt zur Festlegung von Material- und Querschnitt angegeben wurden, können diese dort getroffenen Festlegungen hier übernommen werden (Holzgüte entspr. Materialdaten).

I.d.R. werden die Materialkennwerte in Abhängigkeit von Holzart und -güte automatisch vom Programm festgelegt.

Sollte in seltenen, begründeten Fällen davon abgewichen werden, muss die Schaltfläche *Kennwerte automatisch ermitteln* deaktiviert werden. Die Zahlenwerte können dann bearbeitet (geändert) werden.

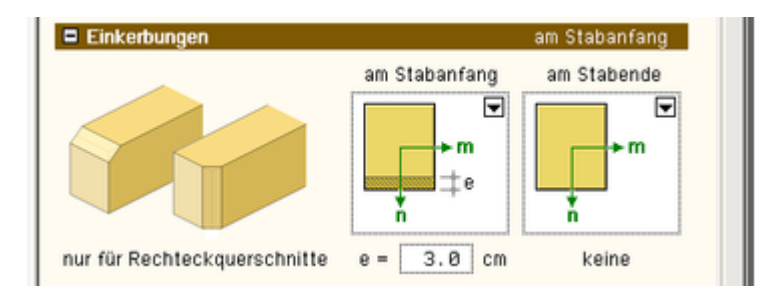

Bei Rechteckquerschnitten können am Stabanfang und am Stabende Einkerbungen vorgesehen werden. Sie werden beim Nachweis zum einen durch Ansatz des Nettoquerschnitts - zum anderen durch Korrektur des Momentes durch das Versatzmoment berücksichtigt.

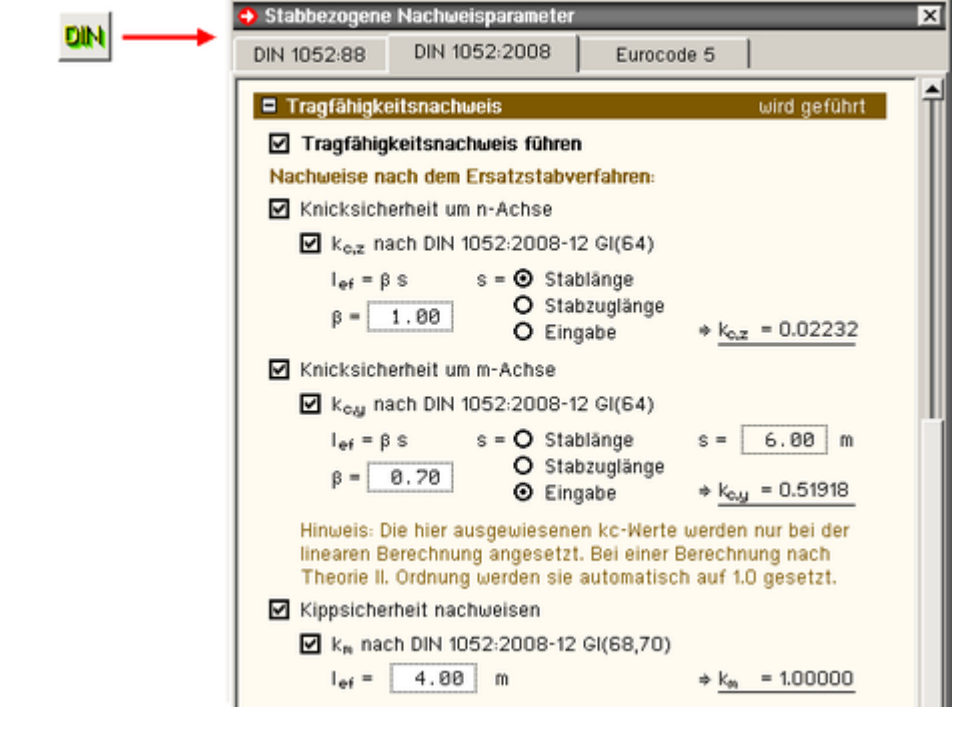

Unter der Überschrift *Tragfähigkeitsnachweis* kann zunächst entschieden werden, ob die Tragfähigkeit des ausgewählten Stabes (bzw. der ausgewählten Stäbe) n. DIN 1052:2008-12 nachgewiesen werden soll(en).

Wird dies bejaht, kann festgelegt werden, ob zur Sicherheit gegen Knicken und Kippen das Ersatzstabverfahren angewendet werden soll. In diesen Fällen müssen die Knick- und Kippbeiwerte festgelegt werden.

Dies geschieht entweder bequem durch Vorgabe der Ersatzstablänge (l<sub>ef</sub> = ß ·s) oder durch direkte Eingabe.

Bei Vorgabe der Ersatzstablänge erfolgt die Berechnung der Knickbeiwerte programmintern n. DIN 1052:2008-12, Absatz 10.3.1, Gl. (63)…(66). Die Ermittlung des Kippbeiwertes erfolgt n. DIN 1052:2008-12, Absatz 10.3.2, Gl. (68) und (70).

Zu beachten ist, dass die automatische Berechnung des Kippbeiwerts nur für Rechteckquerschnitte angeboten wird!

Die vorgegebenen Knickbeiwerte werden bei Berechnungen nach Th. II. Ord. programmintern durch den Wert 1.0 überschrieben, da die Sicherheit gegen Knicken bereits durch das nichtlineare Rechenverfahren nachgewiesen wird.

#### <span id="page-7-0"></span>**Nachweis der Gebrauchstauglichkeit in der seltenen Bemessungssituation**

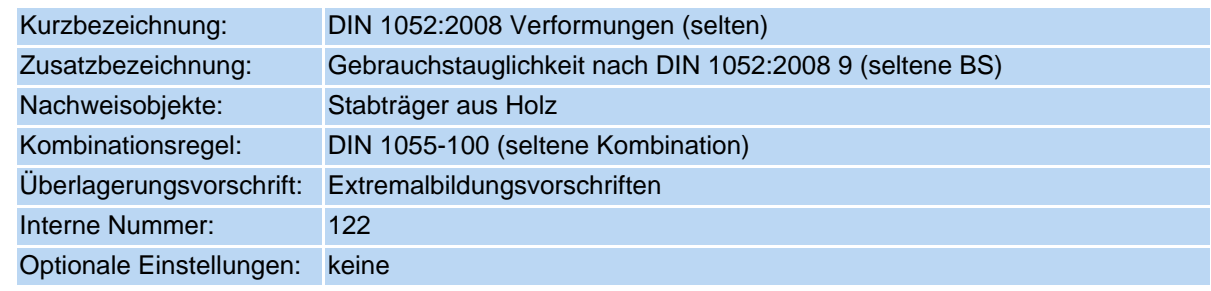

Der Nachweis beschränkt sich auf Eingrenzung der Verformungen im Vergleich zu den empfohlenen Grenzwerten. Mit diesem Nachweis sollen Schäden an Trennwänden, Installationen, Verkleidungen oder dergleichen vermieden werden. Aus diesem Grunde spielen die Verformungen aus veränderlichen Lasten eine übergeordnete Rolle. Die beiden nachfolgend dargestellten Teilnachweise sind zu erbringen.

- Teilnachweis A …………… w<sub>Q,inst</sub>  $\frac{1_V}{300}$  ……Kragträger….  $\frac{1_V}{150}$
- ∗ Teilnachweis B ……w<sub>fin</sub>− w<sub>G,inst</sub> ≤  $\frac{1_V}{200}$  ……Kragträger….  $\frac{1_V}{400}$

WG.inst maximale Durchbiegung der ständigen Lasten ohne Kriecheinfluss

Wolnst ... der veränderlichen Einwirkungen ohne Kriecheinfluss

W<sub>G.fin</sub> ... der ständigen Lasten mit Kriecheinfluss

Worfin ... der veränderlichen Einwirkungen mit Kriecheinfluss

 $w_{fin}$  =  $w_{G,fin}$  +  $w_{Q,fin}$  maximale Durchbiegung aller Einwirkungen mit Kriecheinfluss

J<sub>V</sub> .........Vergleichslänge als Länge zwischen zwei Lagerpunkten bzw. Kragarmlänge

Der Kriecheinfluss ist n. DIN 1052:2008-12, Absatz 8.3, (zeitabhängige Verformungen) wie folgt zu berücksichtigen.

\* führende veränderliche Einwirkung von trin = Wortinst (1+  $\Psi_{21}$ + kder)

\* nicht führende veränderliche Einw.  $w_{\mathrm{Q},i,fin}$  =  $w_{\mathrm{Q},i,inst}$  :  $(\psi_{0,i}$  +  $\psi_{2,i}$  :  $k_{\mathrm{def}})$ 

k<sub>def</sub> ...... Verformungsbeiwert entspr. DIN 1052:2008-12, Tab. F.2

Nutzungsklasse 1: k<sub>def</sub> = 0.60  $2 \times k$ ,  $k = 0.80$ 

$$
3 \cdot k = 2.00
$$

3:  $k_{\text{def}} = 2.00$ 

ψ<sub>0</sub>, ψ<sub>2</sub>... Kombinationsbeiwerte gem. DIN 1055-100

# **Sonderheiten bei der Lastfallüberlagerung**

Der Wert für (Teilnachweis A) kann direkt mit der Extremalbildungsvorschrift für Gebrauchstauglichkeitsnachweise in der seltenen Kombination gewonnen werden, wenn die Faktoren der ständigen Einwirkungen zu 0 gesetzt werden. Es gilt:

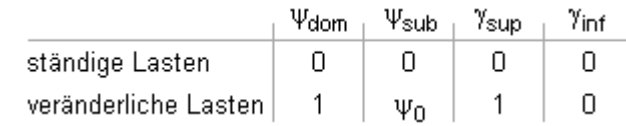

Für Teilnachweis B erfolgt zunächst eine Umformung:

Wfin = Wg,inst = Wg,fin + Wg,fin = Wg,inst =  $(1 + k_{\text{def}}) \cdot w_{\text{G,inst}} + w_{\text{G,fin}} + w_{\text{G,inst}} + k_{\text{def}} \cdot w_{\text{G,inst}} + w_{\text{G,fin}} + w_{\text{G,fin}} + w_{\text{G,fin}} + w_{\text{G,fin}} + w_{\text{G,fin}} + w_{\text{G,fin}} + w_{\text{G,fin}} + w_{\text{G,fin}} + w_{\text{G,fin}} + w_{\text{G,fin}} + w_{\text{G,fin}} + w_{\$ 

Die ständigen Lasten können folglich direkt mit k<sub>def</sub> multipliziert werden.

Bei den veränderlichen Lasten wird wie oben beschrieben zwischen führenden und nicht führenden Einwirkungen unterschieden.

Es ergibt sich:

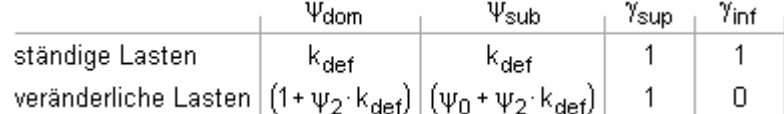

Bei Einrichtung des hier beschriebenen Gebrauchstauglichkeitsnachweises wird automatisch eine Extremalbildungsvorschrift vom Typ *standard* erzeugt, die diesen Normalfall berücksichtigt.

Der Systemdruckliste kann beispielhaft entnommen werden

# Nachweis 2: DIN 1052:2008 Verformungen (selten)

DIN 1052:2008 Verformungen (selten): Gebrauchstauglichkeit nach DIN 1052:2008-12 9 (seltene BS)

#### 1: Standardkombination

A: Extremalbildungsvorschrift zum Nachweis 2, Teilnachweis A: wQ.inst ≤ WA.zul mit wojnst - Durchbiegungen aus veränderlichen Einwirkungen ohne Kriecheinfluss

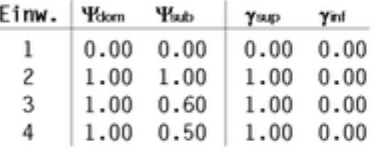

B: Extremalbildungsvorschrift zum Nachweis 2, Teilnachweis B: win - wG.inst ≤ wB.zul Erläuterung: Die zeitabhängigen Verformungen (Kriecheinfluss) in wir werden mit dem Verformungsbeiwert kast = 0.60 berücksichtigt. Unter Anwendung der DIN 1052:2004-08 Abs. 8.3 Gleichungen (6), (7) und (8) ergeben sich hierdurch modifizierte Kombinationsbeiwerte: für ständige Einwirkungen: 'Polom = 'Psub = kolet; für veränderlich Einwirkungen: 'Polom = 1 + 'P2 kolet und 'Psub = 'P0 + 'P2 kolet

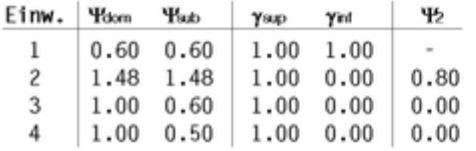

#### **stabbezogene Nachweisoptionen**

Jedem Stab, dessen Gebrauchstauglichkeit in der seltenen Bemessungssituation n. DIN 1052:2008-12 nachgewiesen werden soll, können individuell stabbezogene Nachweisparameter zugeordnet werden. Hierzu wird das nachfolgend dargestellte Eigenschaftsblatt für Holzstäbe angeboten.

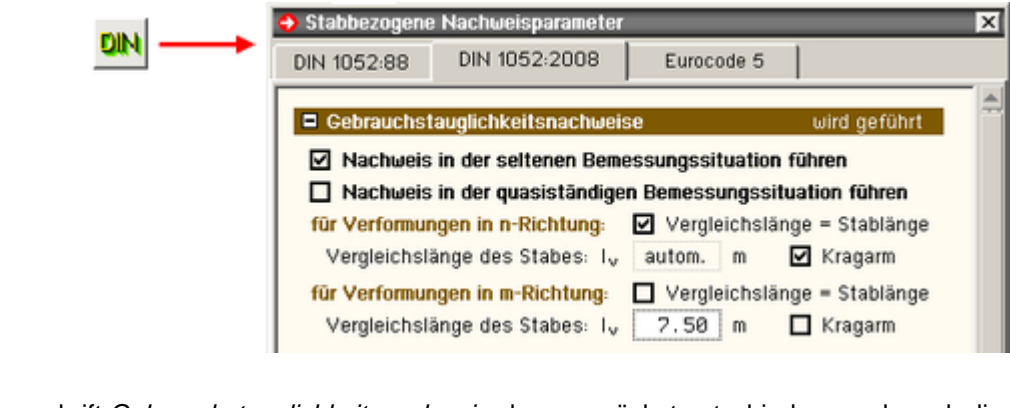

Unter der Überschrift *Gebrauchstauglichkeitsnachweise* kann zunächst entschieden werden, ob die

Gebrauchstauglichkeit des ausgewählten Stabes (bzw. der ausgewählten Stäbe) in der seltenen Bemessungssituation n. DIN 1052:2008-12 nachgewiesen werden soll(en).

Wird dies bejaht beantwortet, kann die Vergleichslänge I<sub>v</sub> eingegeben und die Frage, ob es sich bei dem Stab um einen Kragarm handelt, beantwortet werden.

Im Normalfall werden die empfohlenen Grenzwerte aus diesen Informationen vom Programm automatisch nach Norm festgelegt. Sollen andere Grenzwerte verwendet werden, muss die logische Schalttafel *Grenzwerte für Verformungen nach Norm* unter der Überschrift *globale Einstellungen* deaktiviert werden.

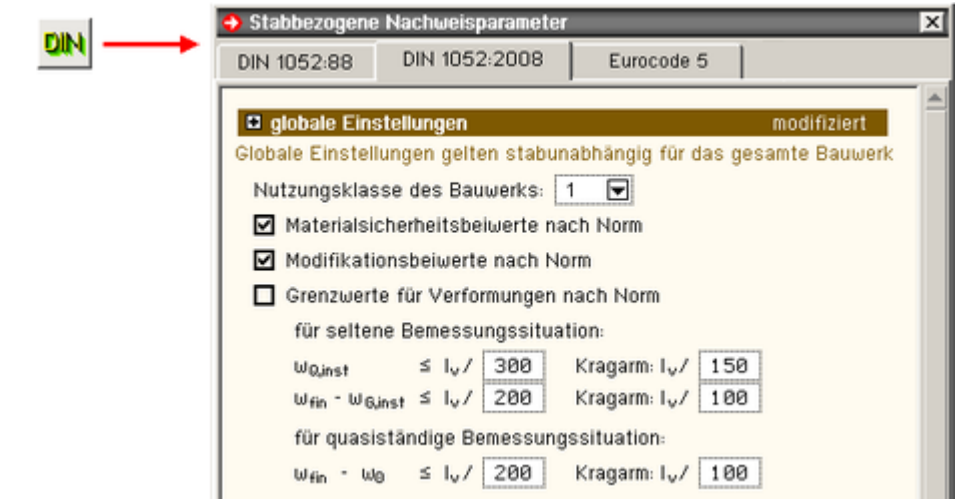

# <span id="page-9-0"></span>**Nachweis der Gebrauchstauglichkeit in der quasiständigen Bemessungssituation**

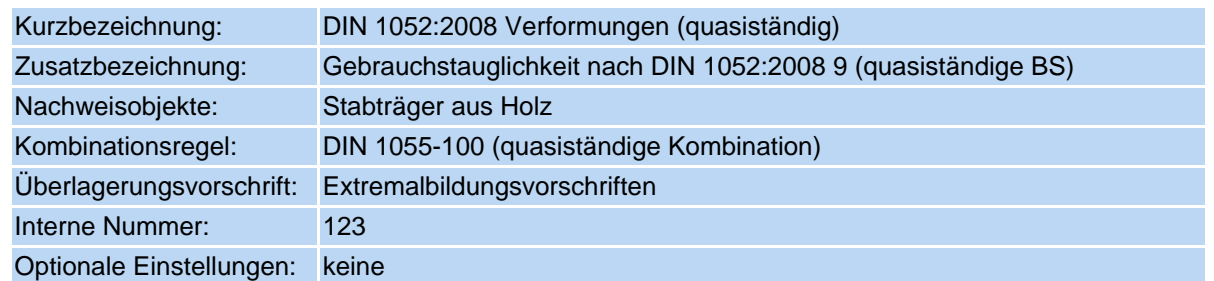

Der Nachweis beschränkt sich auf Eingrenzung der Verformungen im Vergleich zu den empfohlenen Grenzwerten. Mit diesem Nachweis sollen die allgemeine Benutzbarkeit und das Erscheinungsbild gewährleistet werden.

\n- Nachweis
\n- $$
w_{fin} = w_0 \leq \frac{1}{200}
$$
\n- $Kragträger...$
\n

Wfin ...... maximale Durchbiegung der ständigen Lasten mit Kriecheinfluss

Wo........ Überhöhung im lastfreien Zustand (falls vorhanden)

Iv ......... Vergleichslänge als Länge zwischen zwei Lagerpunkten bzw. Kragarmlänge

In der quasiständigen Bemessungssituation gilt

 $W_{fin}$  =  $W_{G,fin}$  +  $W_{Q,fin}$ 

 $w_{\rm Gfin} = w_{\rm Ginst} \cdot (1 + k_{\rm def})$  ...........maximale Durchbiegung aus ständigen Lasten mit Kriecheinfluss

 $w_{Q,i,fin} = \Psi_{2,i}$ :  $w_{Q,i,inst}$  (1+k<sub>def</sub>) ... aus veränderlichen Lasten mit Kriecheinfluss

```
k<sub>def</sub> ..... Verformungsbeiwert entspr. DIN 1052:2008-12, Tab. F.2
Nutzungsklasse 1: k<sub>def</sub> = 0.60
                     2: k_{def} = 0.803: k_{\text{def}} = 2.00V<sub>2</sub> .......Kombinationsbeiwert gem. DIN 1055-100
```
# **Sonderheiten bei der Lastfallüberlagerung**

Um den Kriecheinfluss bei der quasiständigen Bemessungssituation zu berücksichtigen, müssen die Teilsicherheitsbeiwerte nur mit dem Wert  $(1 + k_{\text{def}})$  multipliziert werden.

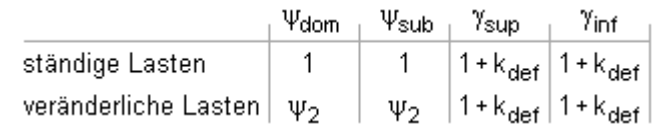

In der Systemdruckliste erscheint ein entsprechendes Protokoll.

#### **stabbezogene Nachweisoptionen**

Jedem Stab, dessen Gebrauchstauglichkeit in der quasiständigen Bemessungssituation n. DIN 1052:2008-12 nachgewiesen werden soll, können individuell stabbezogene Nachweisparameter zugeordnet werden. Hierzu wird das nachfolgend dargestellte Eigenschaftsblatt für Holzstäbe angeboten.

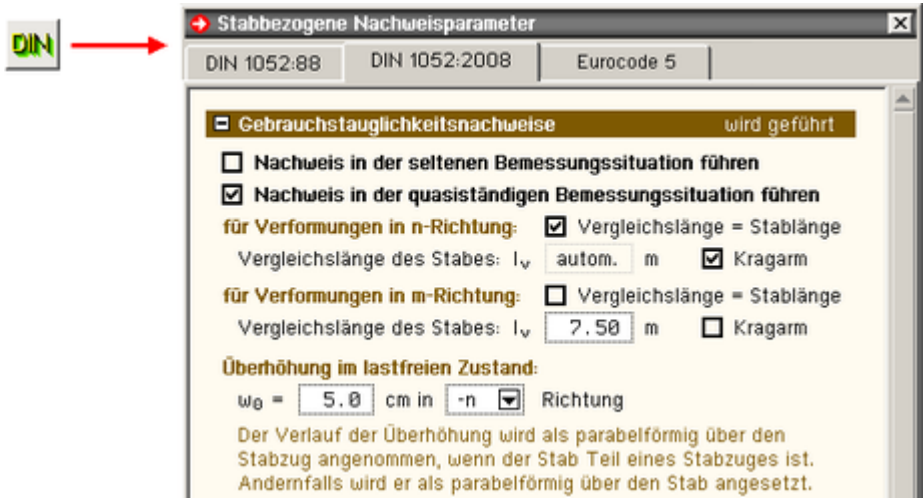

Unter der Überschrift *Gebrauchstauglichkeitsnachweise* kann zunächst entschieden werden, ob die Gebrauchstauglichkeit des ausgewählten Stabes (bzw. der ausgewählten Stäbe) in der quasiständigen Bemessungssituation n. DIN 1052:2008-12 nachgewiesen werden soll(en).

Wird dies bejaht, kann die Vergleichslänge l<sub>v</sub> eingegeben und die Frage, ob es sich bei dem Stab um einen Kragarm handelt, beantwortet werden.

Weiterhin kann eine Überhöhung im lastfreien Zustand vorgegeben werden.

Im Normalfall werden die empfohlenen Grenzwerte aus diesen Informationen vom Programm automatisch nach Norm festgelegt. Sollen andere Grenzwerte verwendet werden, muss die logische Schalttafel *Grenzwerte für Verformungen nach Norm* unter der Überschrift *globale Einstellungen* deaktiviert werden.

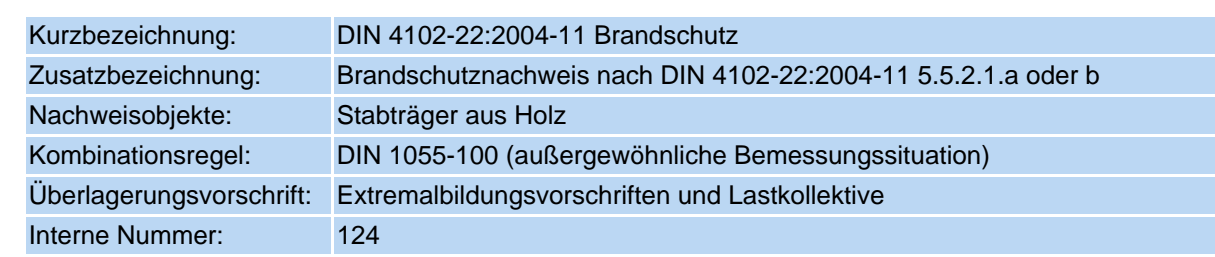

# <span id="page-10-0"></span>**Brandschutznachweis für Holzbauten**

#### **optionale Einstellungen**

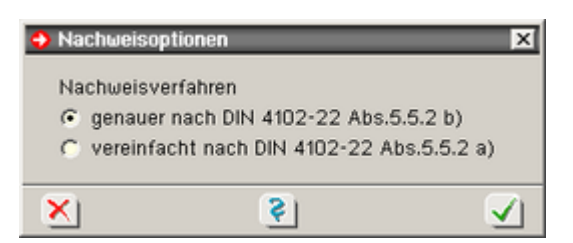

Mit dem Brandschutznachweis soll sichergestellt werden, dass das Tragwerk auch im Brandfalle eine gewisse vorgebbare Zeit tragfähig bleibt, um Personen im Gebäude eine geregelte Räumung zu ermöglichen.

DIN 4102-22:2004-11 stellt zwei unterschiedliche Verfahren vor.

genaueres Verfahren n. DIN 4102-22:2004-11, 5.5.2.1b

Nachgewiesen wird hierbei der (nach Abbrand) verbleibende Restquerschnitt mit reduzierten Festigkeitswerten auf Grund der erhöhten Temperatureinwirkung.

vereinfachtes Verfahren n. DIN 4102-22:2004-11, 5.5.2.1a

Auf die Reduzierung der Festigkeitswerte wird verzichtet. Dafür wird der ideelle Restquerschnitt nachgewiesen, der an den beflammten Seiten um 7mm kleiner ist, als der verbleibende Restquerschnitt.

Beide Verfahren sind in die **pcae**-Programme eingebaut und können alternativ ausgewählt werden.

# **Verfahren**

Beim Brandschutznachweis wird zwischen 3- und 4-seitiger Brandbeanspruchung unterschieden.

Es wird davon ausgegangen, dass nach einer gewissen Branddauer ein tragfähiger Restquerschnitt verbleibt, der im Rahmen einer außergewöhnlichen Bemessungssituation nachgewiesen werden kann.

Die Reduzierung des Ausgangsquerschnitts berechnet sich zu

mit der Abbrandrate  $S_n$  in mm/min n. DIN 4102-22:2004-11, Tab.74,  $d(t_f) = \beta_0 \cdot t_f$ und der geforderten Feuerwiderstandsdauer  $t_f$  in min

Nach dieser Reduzierung ergibt sich der verbleibende Restquerschnitt wie nachfolgend am Beispiel eines dreiseitig brandbeanspruchten Rechteckquerschnitts dargestellt.

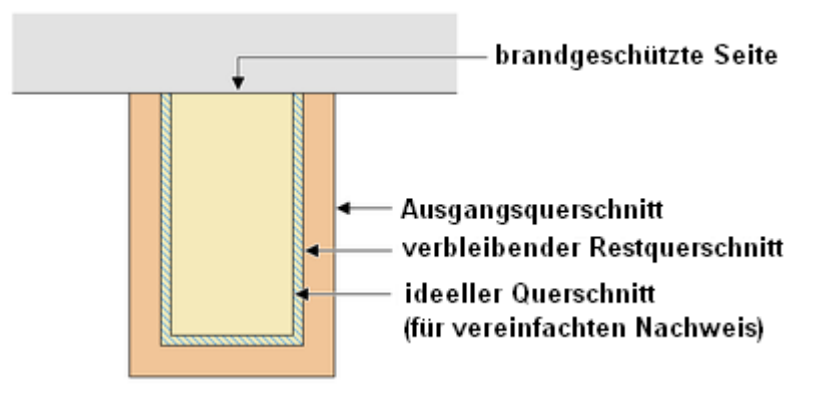

Während beim genaueren Verfahren der verbleibende Restquerschnitt nachgewiesen wird, ist beim vereinfachten Verfahren der ideelle Querschnitt, der sich durch eine weitere Reduzierung um 7 mm ergibt, zu Grunde zu legen.

Die für den Normalspannungsnachweis benötigten Festigkeitskennwerte auf Designebene (Bemessungswerte) ergeben sich beim Brandschutznachweis zu

$$
f_{d,fi} = k_{mod,fi} \cdot k_{fi} \cdot \frac{f_k}{\gamma_{M,fi}}
$$

 $f_k$  ………Festigkeitskennwerte auf charakteristischem Niveau gem. Tab. DIN 1052:2008-12 F.5, F.7, F.9 k<sub>fi</sub> ........Faktor zur Ermittlung des 20%-Fraktilwertes der Festigkeit (DIN 4102-22 – Tab. 75)  $\gamma_{\text{M-fi}}$ ......Materialsicherheitsbeiwert (=1.0)

Beim vereinfachten Verfahren wird mit dem Modifikationsbeiwert  $k_{mod,fi} = 1.0$  gerechnet. Beim genaueren Verfahren gilt

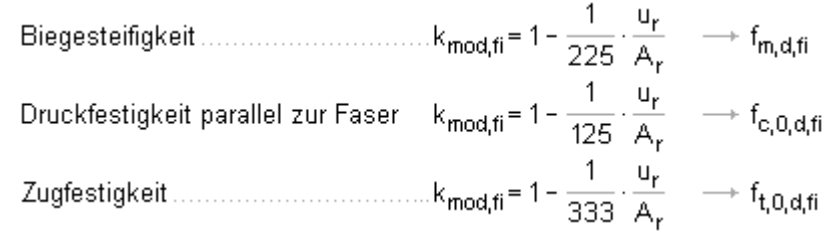

Hierin ist u<sub>r</sub> der Restquerschnittsumfang der beflammten Seiten in m und A<sub>r</sub> die Fläche des verbleibenden

Restquerschnitts in m<sup>2</sup>.

Der formale Nachweis entspricht unter Anwendung dieser Eingangswerte dem allgemeinen Tragfähigkeitsnachweis für Normalspannungen wie unter Abs. 3.3.2.2 beschrieben.

Nachweis für Stäbe mit Biegung und Druck n. DIN 1052:2008-12, Abs. 10.3.3

 $\frac{\sigma_{\text{c},0,\text{d},\text{fi}}}{k_{\text{c},\text{y},\text{fi}} \cdot f_{\text{c},0,\text{d},\text{fi}}} + \qquad \frac{\sigma_{m,\text{y},\text{d},\text{fi}}}{k_{m,\text{fi}} \cdot f_{m,\text{d},\text{fi}}} + k_{\text{red}} \cdot \frac{\sigma_{m,\text{z},\text{d},\text{fi}}}{f_{m,\text{d},\text{fi}}} \leq 1$  $\frac{\sigma_{c,0,d,\text{fi}}}{k_{c,z,\text{fi}}\cdot f_{c,0,d,\text{fi}}} + k_{\text{red}}\cdot \frac{\sigma_{m,y,d,\text{fi}}}{k_{m,\text{fi}}\cdot f_{m,d,\text{fi}}} + \qquad \frac{\sigma_{m,z,d,\text{fi}}}{f_{m,d,\text{fi}}} \leq 1$ 

Nachweis für Stäbe mit Biegung und Zug n. DIN 1052:2008-12, Abs. 10.3.4

$$
\begin{array}{ccc}\frac{\sigma_{t,0,d,\text{fi}}}{f_{t,0,d,\text{fi}}} & + & \frac{\sigma_{m,y,d,\text{fi}}}{k_{m,\text{fi}} \cdot f_{m,d,\text{fi}}} & + k_{\text{red}} \cdot \frac{\sigma_{m,z,d,\text{fi}}}{f_{m,d,\text{fi}}} & \leq 1\\ \frac{\sigma_{t,0,d,\text{fi}}}{f_{t,0,d,\text{fi}}} & + k_{\text{red}} \cdot \frac{\sigma_{m,y,d,\text{fi}}}{k_{m,\text{fi}} \cdot f_{m,d,\text{fi}}} & + & \frac{\sigma_{m,z,d,\text{fi}}}{f_{m,d,\text{fi}}} & \leq 1\\ \end{array}
$$

Die Normalspannungen  $\sigma_{c,0,d,fi}$ ,  $\sigma_{m,y,d,fi}$ ,  $\sigma_{m,z,d,fi}$  und  $\sigma_{t,0,d,fi}$  sind hierbei beim genaueren Verfahren am verbleibenden Restquerschnitt und beim vereinfachten Verfahren am ideellen Querschnitt zu ermitteln.

Beim Stabilitätsnachweis mit Hilfe des Ersatzstabverfahrens sind die Knickbeiwerte k<sub>c,V,fi</sub> und k<sub>c,Z,fi</sub> sowie der Kippbeiwert k<sub>m.fi</sub> grundsätzlich unter Verwendung des verbleibenden Restquerschnitts und einer Reduzierung der Festigkeits- und Steifigkeitsparameter zu ermitteln.

Die Steifigkeitsparameter sind hierbei wie folgt zu reduzieren

$$
E_{d,fi} = k_{mod,fi} \cdot k_{fi} \cdot \frac{E_{0,05}}{\gamma_{M,fi}}
$$
  
\n
$$
G_{d,fi} = k_{mod,fi} \cdot k_{fi} \cdot \frac{2/3 \cdot G_{05}}{\gamma_{M,fi}} \dots \text{ für Vollholz}
$$
  
\n
$$
G_{d,fi} = k_{mod,fi} \cdot k_{fi} \cdot \frac{G_{05}}{\gamma_{M,fi}} \dots \dots \text{ für Brettschichtholz}
$$

Der Modifikationsbeiwert ist hierin wie folgt anzunehmen

$$
k_{\text{mod,fi}} = 1 - \frac{1}{333} \cdot \frac{u_r}{A_r}
$$

Der Brandschutznachweis arbeitet nach dem hier beschriebenen Verfahren mit den "kalt" berechneten Schnittgrößen. Umlagerungseffekte wegen unterschiedlicher Abbrandraten können hierdurch nicht berücksichtigt werden.

# **stabbezogene Nachweisoptionen**

Jedem Stab, dessen Tragfähigkeit im Brandfalle nachgewiesen werden soll, können individuelle Nachweisparameter zugeordnet werden. Hierzu wird das nachfolgend dargestellte Eigenschaftsblatt für Holzstäbe angeboten.

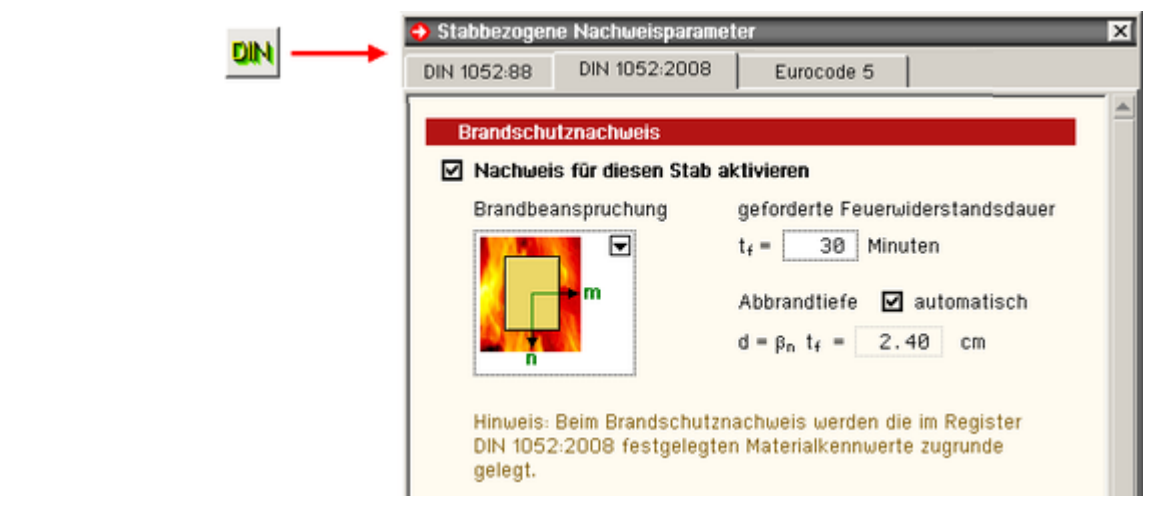

Zunächst ist festzulegen, ob der Stab n. DIN 4102-22:2004-11 nachgewiesen werden soll.

Wird dies bejaht, müssen die Brandbeanspruchung (vierseitig oder dreiseitig) und die Abbrandtiefe festgelegt werden. Letztere kann frei vorgegeben oder aus der Feuerwiderstandsdauer nach DIN 4102-22:2004-11 (9.1) automatisch ermittelt werden.

# <span id="page-13-0"></span>**Tragfähigkeitsnachweis (Theorie II. Ordnung)**

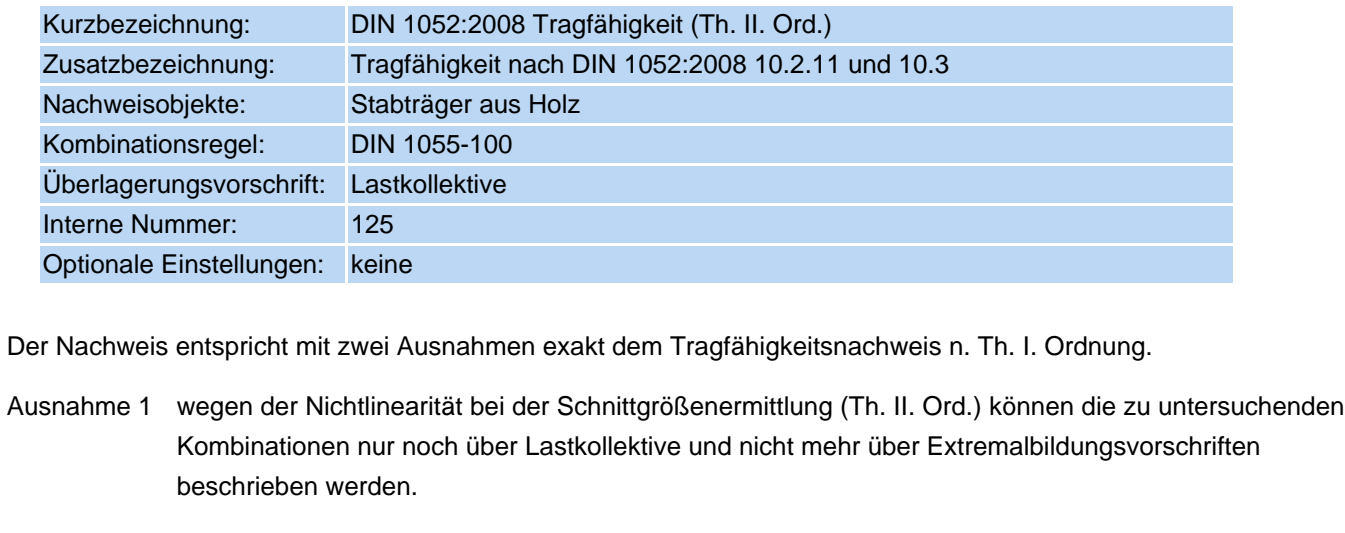

<span id="page-13-1"></span>Ausnahme 2 Das Ersatzstabverfahren für die Knicksicherheit wird nicht angewendet, da die Sicherheit gegen Ausknicken bereits durch das gewählte Verfahren gewährleistet ist. Es wird programmintern  $k_{c,y} = k_{c,z} = 1.0$  gesetzt.

# Nachweise n. Eurocode 5

Die Holzbaunachweise n. Eurocode 5 entsprechen denen der DIN 1052:2008-12 in hohem Maße. Aus diesem Grunde werden hier nur die Unterschiede beschrieben.

# **Tragfähigkeitsnachweis (Theorie I. Ordnung)**

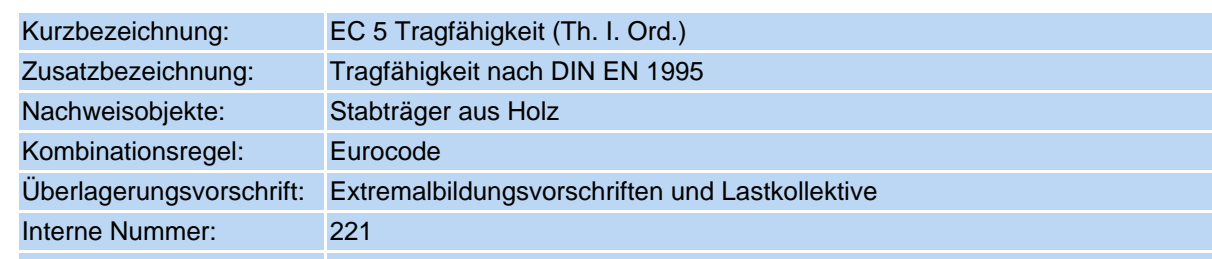

#### Optionale Einstellungen: keine

- Der Nachweis entspricht bis auf die folgenden Anmerkungen dem Tragfähigkeitsnachweis n. **[DIN 1052:2008-12](#page-2-1)**.
- Umbenennungen:  $k_{red}$  (DIN 1052) heißt im EC 5  $k_m$ ;  $k_m$  (DIN 1052) heißt im EC 5:  $k_{crit}$
- der Bemessungswert der Schubfestigkeit darf beim Nachweis der Torsionsspannungen u.U. um den Faktor k<sub>shape</sub> erhöht werden
	- $\frac{1}{2}$  für Rundstäbe ist k<sub>shape</sub> = 1.2
	- $\bullet$  bei rechteckigen Querschnitten ist k<sub>shape</sub> = 1 + 0.15 h/b, jedoch nicht größer als 2.0

h und b sind die Querschnittsabmessungen mit h ≥ b

- $\rightarrow$  vgl. EN 1995-1-1, (6.14) und (6.15)
- $\bullet$  die charakteristischen Festigkeitswerte für Biegung und Zug dürfen u. U. mit dem Faktor k<sub>h</sub> erhöht werden
	- **für Rechteckquerschnitte aus Vollholz ist k<sub>h</sub> = (150/h)<sup>0.2</sup>, jedoch nicht größer als 1.3**
	- **für Rechteckquerschnitte aus Brettschichtholz ist k<sub>h</sub> = (600/h)<sup>0.1</sup>, jedoch nicht größer als 1.1**
	- $\rightarrow$  vgl. EN 1995-1-1, (3.1) und (3.2)
- es gelten die in EC 5 angegebenen k<sub>mod</sub>-Werte, die mit denen der DIN 1052 zunächst identisch sind Das deutsche Anwendungsdokument legt zusätzlich fest, dass der k<sub>mod</sub>-Wert bei Einwirkungen vom Typ Wind aus dem Mittelwert der Lasteinwirkungsdauern *kurz* und *sehr kurz* berechnet werden darf.

Dies macht faktisch (programmintern) die Einrichtung einer neuen Klasse der Lasteinwirkungsdauer erforderlich.

- $\rightarrow$  vgl. EN 1995-1-1, Tab. 3.1, sowie DIN EN 1995-1-1/NA, Tab. NA.1, Fußnote b
- es gelten die in EC 5 angegebenen Festigkeitswerte, die mit den Festigkeitswerten von DIN 1052 im Großen und Ganzen übereinstimmen. Augenfällig ist jedoch eine durchgängig höhere Schubfestigkeit

Dafür wird in EC 5 der Rissfaktor k<sub>cr</sub> für die Beanspruchbarkeit auf Schub eingeführt.

Für Voll- und Brettschichtholz ist  $k_{cr} = 0.67$ .

k<sub>cr</sub> dient der Festlegung der effektiven (wirksamen) Breite bei der Berechnung der Schubspannungen nach der Formel  $b_{ef} = k_{cr} b$  mit b = tatsächliche Breite.

Da bei der Ermittlung der Spannungen b linear eingeht (Dübelformel), entspricht dies einer künstlichen Erhöhung der gegebenen Bemessungswerte, die dann den erhöhten Schubfestigkeitswerten gegenübergestellt werden.

 $\rightarrow$  vgl. EN 1995-1-1, (6.13a)

Das deutsche nationale Anwendungsdokument widerspricht dieser Vorgehensweise für Nadelund Brettschichtholz.

Hierin wird der Parameter k<sub>cr</sub> so festgelegt, dass die Festigkeitswerte für Nadel- und Brettschichtholz durch k<sub>cr</sub> geteilt gerade die Festigkeitswerte der DIN 1052:2008-12 widerspiegeln.

- der im EC 5 empfohlene Materialsicherheitsbeiwert für Vollholz beträgt 1.3 der für Brettschichtholz 1.25
	- $\rightarrow$  vgl. EN 1995-1-1, Tab. 2.3

Das deutsche nationale Anwendungsdokument legt den Materialsicherheitsbeiwert für Vollholz wie auch für Brettschichtholz mit 1.3 fest.

 $\rightarrow$  vgl. DIN EN 1995-1-1/NA, Tab. Na. 2

Im Eigenschaftsblatt *Ausgewählte Parameter der nationalen Anwendungsdokumente (Eurocode)* sind für benutzerdefinierte NADs hinsichtlich des hier besprochenen Nachweises folgende Einstellmöglichkeiten gegeben.

Materialsicherheitsbeiwerte

die hier dargestellten Werte entsprechen den Werten des deutschen Anwendungsdokuments Mittel zwischen den

entsprechen soll.

• Rissfaktor  $k_{cr}$ 

Vorschrift.

dokument) gewählt werden.

Tabelle der Modifikationsbeiwerte

in Abhängigkeit von der Klasse der Lasteinwirkungsdauer und der Nutzungsklasse.

Zusätzlich kann festgelegt werden, ob der k<sub>mod</sub>-Wert einer Windeinwirkung dem arithmetischen

kmod-Werten der Klassen *kurz* und *sehr kurz*

Hier kann zwischen den Empfehlungen der EN 1995-1-1 (Eurocode 5) und der Festlegung in DIN EN 1995-1-1/NA (deutsches Anwendungs-

Letzteres ist in Deutschland verbindliche

#### $\nabla$  Materialsicherheitsbeiwerte

In der ständigen und vorübergehenden Bemessungssituation:

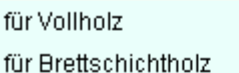

 $y_M = 1.30$  $\gamma_M = 1.30$ 

In der außergewöhnlichen Bemessungsstituation

für alle Hölzer

$$
\gamma_{\mathbf{M}} = \begin{bmatrix} 1.00 \end{bmatrix}
$$

#### $\nabla$  Modifikationsbeiwerte

#### nach DIN EN 1995-1-1 Abschnitt 3.1.3 Tab, 3.1 (Ausschnitt):

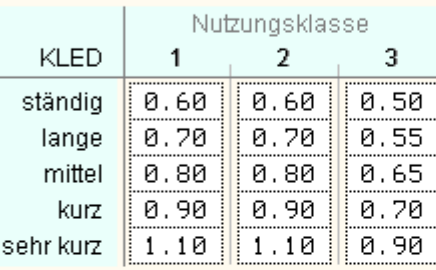

k<sub>mod</sub>-Werte für Vollund Brettschichtholz in Abhängigkeit der Nutzungklasse sowie der Klasse der Lasteinwirkungsdauer (KLED)

#### nach DIN EN 1995-1-1-NA (Deutschland) Tab, NA 1 Index (b):

# $\blacksquare$  k<sub>mod</sub> einer Windeinwirkung = aritmetisches Mittel aus "kurz" und "sehr kurz"

Wird von 4H-NISI und 4H-FRAP nur dann realisiert, wenn im Eigenschaftsblatt zur Verwaltung der Einwirkungen die Festlegung zur Klasse der Lasteinwirkungsdauer einer Windeinwirkung auf "automatisch" geschaltet wird.

# ☑ Tragfähigkeit: Rissfaktor

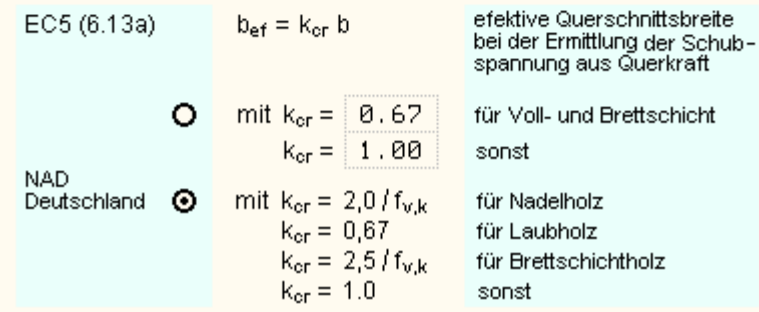

# <span id="page-15-0"></span>**Gebrauchstauglichkeitsnachweis**

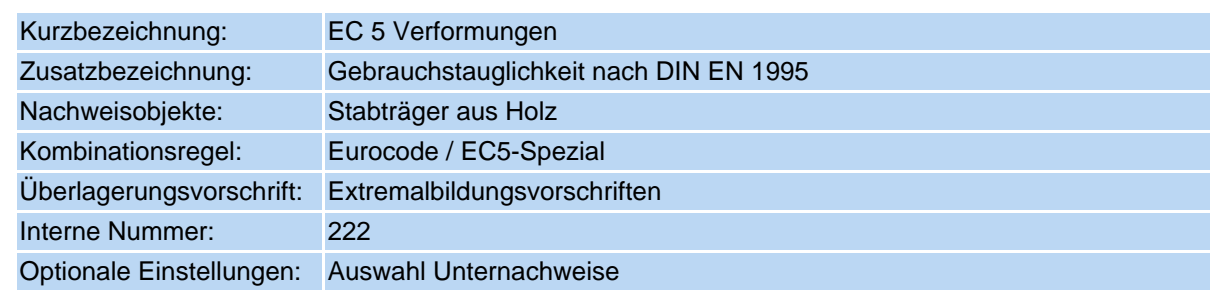

Der Nachweis besteht aus drei Einzelnachweisen, die jeder für sich optional (de)aktiviert werden können.

Allen gemeinsam ist, dass nachgewiesen werden muss, dass die unter bestimmten Lastkombinationen berechneten Verformungen bestimmte Grenzwerte nicht überschreiten.

#### **1. Nachweis: winst**

winst ist die Verformung in der charakteristischen (in DIN 1055 *selten* genannten) Kombination ohne Kriecheinfluss

# **2. Nachweis: wfin = winst + wcreep**

mit w<sub>inst</sub> s.o.

w<sub>creep</sub> ist die Kriechverformung, die sich zusätzlich zur elastischen Anfangsverformung im Laufe der Zeit einstellt. Die Kriechverformung ist die mit k<sub>def</sub> multiplizierte, in der quasiständigen Kombination ermittelte Verformung. Die Werte erhält man in der 4H-FRAP-Berechnung, indem man ψ<sub>dom</sub> = 1 + ψ<sub>2</sub>· k<sub>def</sub> und  $\Psi_{sub} = \Psi_0 + \Psi_2 \cdot k_{def}$  setzt.

#### **3. Nachweis: wnet,fin**

Laut EN 1995-1-1 ist hier die im 2. Nachweis ermittelte Verformung w<sub>fin</sub> unter Berücksichtigung einer evtl. vorgegebenen Vorverformung nachzuweisen.

Das deutsche NAD widerspricht dem in der 1. Änderung DIN EN 1995-1-1/NA/A1 (vom Febr. 2012).

Demnach gilt: w<sub>net fin</sub> ist die Endverformung in der quasiständigen Kombination abzgl. einer evtl. vorgegebenen Vorverformung.

Die Endverformung ermittelt sich aus der Anfangsverformung durch Multiplikation mit dem Faktor (1 + k<sub>def</sub>).

Die den einzelnen Nachweisen zugeordneten Grenzwerte sind in EN 1995-1-1 als Empfehlungen angegeben und vom NAD Deutschland als Empfehlung bestätigt. Sie können vom Benutzer jedoch (ggf. nach Absprache mit dem Bauherrn) geändert werden.

Im Eigenschaftsblatt *Ausgewählte Parameter der nationalen Anwendungsdokumente (Eurocode)* sind für benutzerdefinierte NADs hinsichtlich des hier besprochenen Nachweises folgende Einstellmöglichkeiten gegeben.

# Verformungsbeiwerte

in Abhängigkeit von der Nutzungsklasse

#### $\nabla$  Verformungsbeiwerte

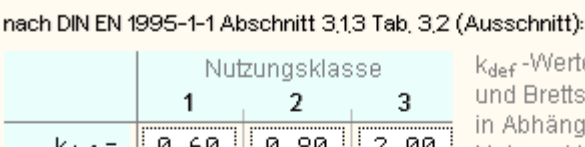

Kdef - Werte für Vollund Brettschichtholz in Abhängigkeit der  $k_{def} = 0.60$   $0.80$   $2.00$  Nutzungklasse

Verformungsgrenzwerte

für die drei Teilnachweise als Empfehlung

# ☑ Verformungsgrenzwerte

qemäβ DIN EN 1995-1-1 Abschnitt 7,2 Tab, 7,2:

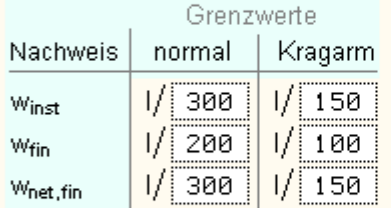

#### • dritter Teilnachweis

Methode zur Ermittlung der Verformungen im dritten Teilnachweis.

Hier wird zwischen den Festlegungen von EN 1995-1-1 und denen des deutschen nationalen Anhangs (hier: erste Änderung) unterschieden.

#### ☑ Gebrauchstauglichkeit: 3. Teilnachweis

Ermittlung der Netto-Enddurchbiegung:

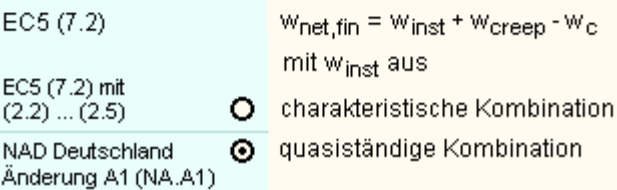

#### <span id="page-16-0"></span>**Brandschutznachweis für Holzbauten**

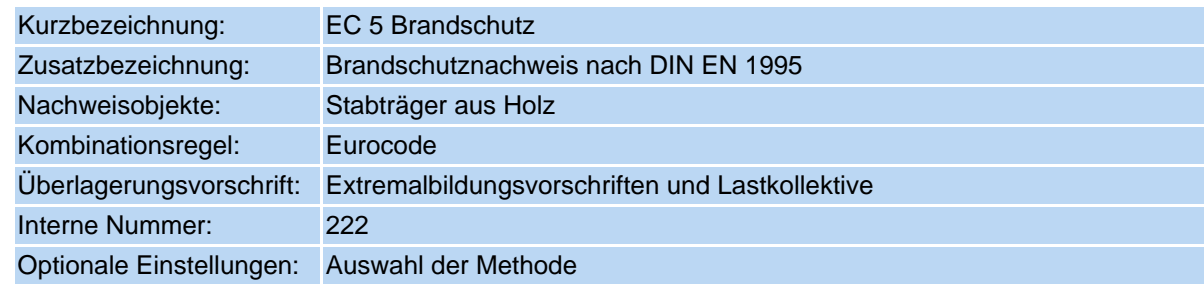

Es werden an dieser Stelle nur die minimalen Unterschiede zum Nachweis n. **[DIN 4102-22:2004-11](#page-10-0)** herausgestellt.

die Nachweismethode *mit reduziertem Querschnitt* entspricht i.W. dem vereinfachten Nachweis n. DIN 4102-22, Abs.5.5.2 a).

Die Nachweismethode *mit reduzierten Eigenschaften* entspricht im Wesentlichen dem genaueren Nachweis n. DIN 4102-22, Abs.5.5.2 b).

bei der Nachweismethode *mit reduziertem Querschnitt* darf die Querschnittsreduzierung (bei DIN 4102-22:  $d_0$  = 7 mm = const.) bei kurzer Branddauer (< 20 min) zwischen 0 und 7 mm interpoliert werden.

 $\rightarrow$  vgl. EN 1995-1-2, Abs. 4.2.2, Tab. 4.1

- bei der Methode *mit reduzierten Eigenschaften* sind die Formeln zur Ermittlung der Modifikationsbeiwerte im Brandfall geringfügig geändert worden. Für die
	- Zugfestigkeit und E-Modul ................k<sub>mod,fi</sub>= 1 -  $\frac{1}{330} \cdot \frac{p}{A_r}$ 
		- Umfang des dem Feuer ausgesetzten Restquerschnitts O.
		- A, Fläche des Restquerschnitts
	- $\rightarrow$  vgl. EN 1995-1-2, Abs. 4.2.3, (4.2) (4.4)
- $\bullet$  die o. a. k<sub>mod.fi</sub>-Werte gelten für eine Branddauer t ≥ 20 min

Für t = 0 gilt:  $k_{\text{mod,fi}} = 1.0$ .

- Für  $0 ≤ t ≤ 20$  min darf linear interpoliert werden.
- $\rightarrow$  vgl. EN 1995-1-2, Abs. 4.2.3, Anwendungsregel (4)
- $\bullet$  bei der Bestimmung des Bemessungswerts für den Schubmodul im Brandfall G<sub>d, fi</sub> für Vollholz entfällt der Faktor 2/3

Im Eigenschaftsblatt *Ausgewählte Parameter der nationalen Anwendungsdokumente (Eurocode)* sind für benutzerdefinierte NADs hinsichtlich des hier besprochenen Nachweises folgende Einstellmöglichkeiten gegeben.

Materialsicherheitsbeiwert  $\nabla$  Materialsicherheitsbeiwerte Voreinstellung: 1.0 bei der Brandbemessung Extremalbildungsvorschrift  $\gamma_{\text{M,fi}} = 1.00$ für alle Hölzer Festlegung, ob die führende Verkehrslasteinwirkung mit dem Kombinationsbeiwert  $\psi_1$  (wie außergewöhnliche Kombinationen) Überlagerungsregel bei der Brandbemessung: oder mit  $\psi_2$  (wie Erdbebensituation)  $\odot$  "wie Erdbeben" ( $\rm \Psi_2, \Psi_2$ ) faktorisiert werden soll.  $\mathsf O$  "wie außergewöhnlich" ( $\mathfrak P_1, \mathfrak P_2$ ) Letzteres ist voreingestellt.

<span id="page-17-0"></span>

#### **Tragfähigkeitsnachweis (Theorie II. Ordnung)**

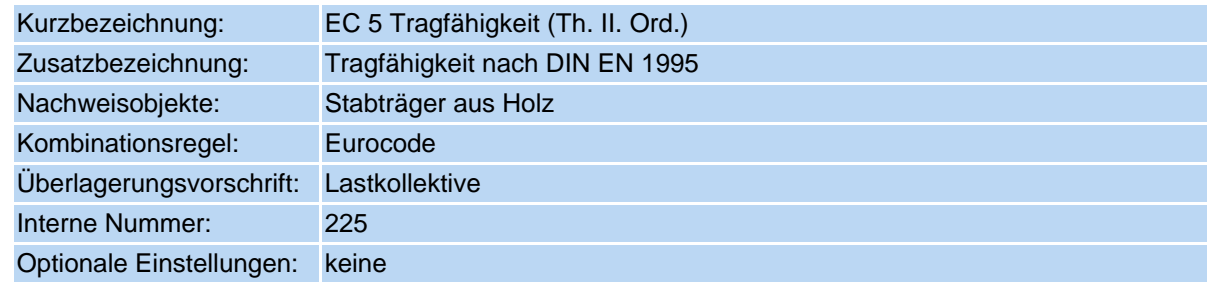

Der Nachweis entspricht mit zwei Ausnahmen exakt dem Tragfähigkeitsnachweis n. **[Th. I. Ordnung](#page-0-0)**.

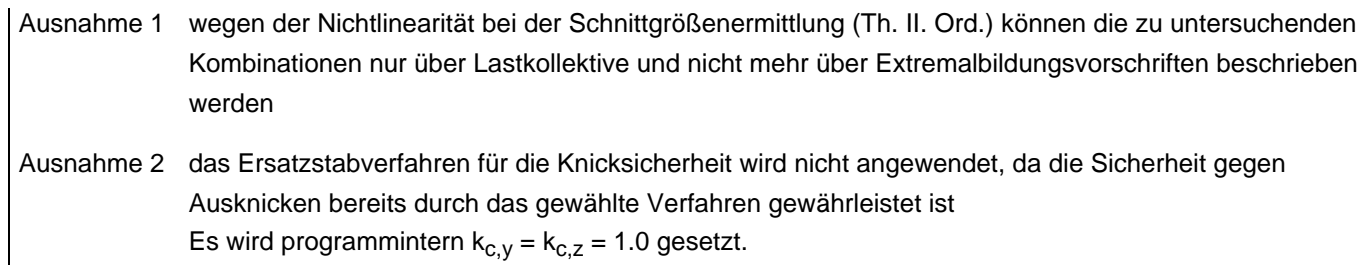

 $\bar{\tau}$ 

zur Hauptseite *4H*-NISI

© pcae GmbH Kopernikusstr. 4A 30167 Hannover Tel. 0511/70083-0 Fax 70083-99 Mail dte@pcae.de